# SMS/Messages via Analogue APRS v2

### **To send SMS**

Menu – APRS – Ana – APRS SMS

New SMS – enter text – Confirm

Input  $ID$  – This is the Callsign and SSID they use – M6xxx-7 *You will need to know what SSID the other user has set*

Click Confirm to send SMS

## **To RX SMS**

Menu – APRS – Ana – APRS SMS – Inbox – Inbox List

### **You must be within range of a Igate**

### **or**

**via radio to radio with one of the 7 extra Channels/Frequencies you can setup.** 

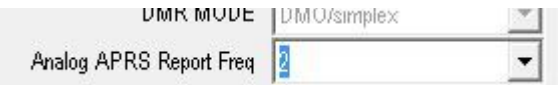

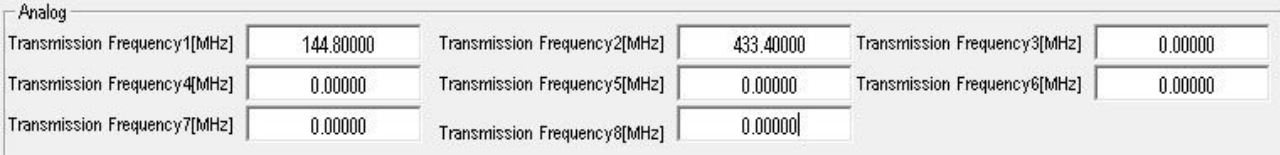

Also read [Analogue APRS](http://hamradio.joomla.com/images/PDF/Analog_APRS_Anytone_878-878plus.pdf) [Analogue APRS RX](http://hamradio.joomla.com/images/Anytone/Analogue_APRS_RX.pdf) if your radio offers it.

<http://tiny.cc/Anytone-DMR>